#### **OSC's Annual Financial Report (AFR)**

Joseph Testa, Auditor 1, Data Management Unit Jacklyn Postulka, Auditor 2, Data Management Unit Division of Local Government and School Accountability

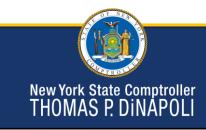

### **Training Objectives**

- Filing Compliance
- · Getting Started
  - How to enroll in AFR
  - Navigating the system
- Differences from the old AUD
- Supplemental Schedules
- Validation Rules
- Common errors
- Training Resources

New York State Comptroller THOMAS P. DINAPOLI

1

## **Filing Compliance**

#### **Delinquent Filers**

- Fiscal Stress Monitoring System
  - Lists government as a non-filer
  - May affect bond ratings
- System marks current report "Available"
  - May require contacting OSC to unlock filings from past years

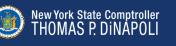

## **Getting Started**

#### **Application Enrollment**

- Accessed through OSC Online Services
- Update Contact information
- Chief Fiscal Officer
  - Primary Authorizer
    - Creates accounts for other users (preparers)
  - Municipality Chief Financial Officer
    - · Certifies report
    - Only CFO should have this role

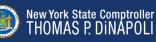

### **Getting Started**

#### **Setting up Preparers**

- Do not share usernames/passwords
- Primary Authorizer creates preparer user accounts
- CFO must start filing
- CFO must select report preparer(s)

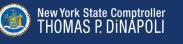

|                  | Filing Selection                  |                          |                          |                                                        |               |  |
|------------------|-----------------------------------|--------------------------|--------------------------|--------------------------------------------------------|---------------|--|
| Filin            | ng Selection                      |                          |                          |                                                        |               |  |
| Select filing be | low to view or edit its conten    | t.                       |                          |                                                        |               |  |
| Showing 1        | to 10 of 15                       |                          |                          | <<                                                     | < 1 2 > >>    |  |
|                  |                                   |                          |                          |                                                        |               |  |
| Actions          | Fiscal Period Start               | Fiscal Period End        | Deadline                 | Chief Financial Officer                                | Status        |  |
| Actions          | Fiscal Period Start<br>06/01/2026 | Fiscal Period End        | Deadline<br>07/31/2027   | Chief Financial Officer User not found (CFO_UNKNOWN)   | Status        |  |
|                  |                                   |                          |                          |                                                        |               |  |
| Ø Select         | 06/01/2026                        | 05/31/2027               | 07/31/2027               | User not found (CFO_UNKNOWN)                           | S Unavailable |  |
| © Select         | 06/01/2026<br>06/01/2025          | 05/31/2027<br>05/31/2026 | 07/31/2027<br>07/31/2026 | User not found (CFO_UNKNOWN) User not found (voe23001) | ⊗ Unavailable |  |

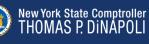

| de: 280359700000 FYE: 12/31         | 01/01/2023 - 12/31/2023                                                                                                    |                                                 |                          |                                                    |  |
|-------------------------------------|----------------------------------------------------------------------------------------------------|-------------------------------------------------|--------------------------|----------------------------------------------------|--|
| ing Period: 01/01/2023 - 12/31/2023 | Filing Summary                                                                                                    |                                                 |                          |                                                    |  |
|                                     | Filing Information C Edit                                                                                                    | Tasks                                           |                          |                                                    |  |
| 1/01/2023 - 12/31/2023              | Due Date Status                                                                                                    | Section Last Modified                           |                          |                                                    |  |
| Filing Summary                      | This filing is due on 03/01/2024. Gin Progress<br>Chief Financial Officer<br>Jav Philice Inhemo(03)                                                                                                    | Complete A - Gene<br>Financial Statements       |                          | 12/20/2021 09:52:38 AM<br>Jay Philips (triherr003) |  |
|                                     | Jay Philips (memous) Preparer(s) No preparers have been assigned to this filing.                                                                                                    | Complete H - Capit<br>Financial Statements      |                          | 12/13/2021 11:44:54 AM<br>Jay Philips (trihem003)  |  |
|                                     | Workflow                                                                                                    | Complete K - Gene<br>Financial Statements       | ral Fixed Assets Fund    | 12/13/2021 11:45:29 AM<br>Jay Philips (trihem003)  |  |
|                                     | Available Actions                                                                                                    | Complete W - Gene<br>Financial Statements       | eral Long Term Debt Fund | 12/13/2021 11:45:16 AM<br>Jay Philips (trihem003)  |  |
|                                     | Relation the filing is the Available status and reset data for Financial Statements, Scheduler,<br>Associated Tasks, Filing Preparent(s) and Filing Holdery<br>(This action is permanent and cannot be unclose )<br>There filing<br>4. Jay Phillips, request a filing extension for the Town of Example<br>and of 1207/2002 on 1228/2022<br>If agenoved, Hing will be extended until 64/392824. Provide a reason for the extension below | Complete Financial<br>Financial Statements      | Statements Validation    |                                                    |  |
|                                     |                                                                                                    | Complete Statement of Indebtedness<br>Schedules |                          |                                                    |  |
|                                     |                                                                                                    | Complete Bond Re<br>Schedules                   |                          |                                                    |  |
|                                     |                                                                                                    | Complete Bank Reconciliation<br>Schedules       |                          |                                                    |  |
|                                     |                                                                                                    | Complete Employe<br>Schedules                   | e and Retiroe Benefits   |                                                    |  |
|                                     | (Limited to a 1000 characters)<br>A response to your request will be provided by email<br>Request Regist Johnson                                                                                                    | Complete Energy C<br>Schedules                  | Costs & Consumption      | 12/20/2021 09:57:16 AM<br>Jay Philips (Inhem003)   |  |
| Filing Sumi                         | <b>mary</b><br>elect preparers, request extension, track task co                                                                                                    | mpletion                                        |                          |                                                    |  |

| Filing Information                                                                                                    | Edit                                                                                                    |
|----------------------------------------------------------------------------------------------------|----------------------------------------------------------------------------------------------------|
| Due Date<br>This filing is due on 03/01/2024.<br>Status<br>© In Progress<br>Chief Financial Officer<br>Preparer(s)<br>▲ No preparers have been assigned to this filing. | Edit Filing Information  Preparers Information  Filter Results:  Municipal User1 (MUser@demo.gov) Municipal User3 (MUser@demo.gov) Municipal User5 (MUser@demo.gov) Municipal User5 (MUser@demo.gov) |

| /orkflow                                                                    |                                                               |
|-----------------------------------------------------------------------------|---------------------------------------------------------------|
| vailable Actions                                                            |                                                               |
| eturn the filing to the Available status and reparer(s) and Filing History. | reset data for Financial Statements, Schedules, Associated Ta |
| This action is permanent and cannot be u                                    | ndone.)                                                       |
| Reset Filing                                                                |                                                               |
| approved, filing will be extended until 04/                                 | 30/2024. Provide a reason for the extension below.            |
| imited to a 1000 characters)                                                |                                                               |
| response to your request will be provided                                   | i by email.                                                   |

| Tas | ks                                                               |                                                   |
|-----|------------------------------------------------------------------|---------------------------------------------------|
|     | Section                                                          | Last Modified                                     |
|     | Complete A - General Fund<br>Financial Statements                | 12/20/2021 09:52:38 AM<br>Jay Phillips (tnhem003) |
|     | Complete H - Capital Projects Fund<br>Financial Statements       | 12/13/2021 11:44:54 AM<br>Jay Phillips (tnbem003) |
|     | Complete K - General Fixed Assets Fund<br>Financial Statements   | 12/13/2021 11:45:29 AM<br>Jay Phillips (tnhem003) |
|     | Complete W - General Long Term Debt Fund<br>Financial Statements | 12/13/2021 11:45:16 AM<br>Jay Phillips (tnhem003) |
|     | Complete Financial Statements Validation<br>Financial Statements |                                                   |
|     | Complete Statement of Indebtedness<br>Schedules                  |                                                   |
|     | Complete Bond Repayment<br>Schedules                             |                                                   |
|     | Complete Bank Reconciliation<br>Schedules                        |                                                   |
|     | Complete Employee and Retiree Benefits<br>Schedules              |                                                   |
|     | Complete Energy Costs & Consumption<br>Schedules                 | 12/20/2021 09:57:16 AM<br>Jay Phillips (tnhem003) |

| Results of Operation                      | ons                          |                         |                         |
|-------------------------------------------|------------------------------|-------------------------|-------------------------|
| Revenues and Other Sources                | Expenditures and Other Uses  |                         |                         |
| i≡ Manage Codes                           |                              |                         |                         |
|                                           | 01/01/2023 - 12/31/2023      | 01/01/2022 - 12/31/2022 | 01/01/2021 - 12/31/2021 |
| Revenues and Other Sources                |                              |                         |                         |
| Revenues                                  |                              |                         |                         |
| Property Taxes                            |                              |                         |                         |
| 1001 - Real Property Taxes                | \$ 500,000.00                |                         |                         |
| 1030 - Special Assessments                | \$ 500.00                    |                         |                         |
| Managing Codes<br>Adding and removing cod |                              |                         |                         |
| New York Sta<br>THOMAS F                  | te Comptroller<br>? DINAPOLI |                         | 11                      |

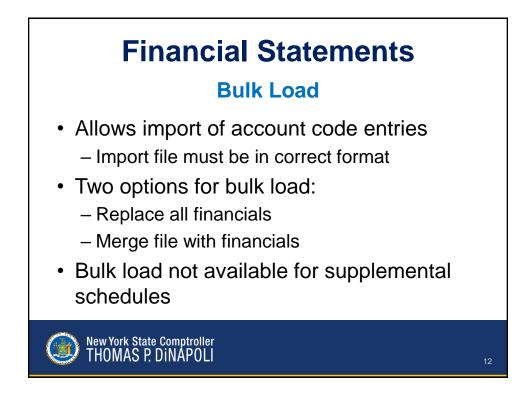

| Validation    | Summary                                                 |                                              |                                                     |                                                                            |                                 |
|---------------|---------------------------------------------------------|----------------------------------------------|-----------------------------------------------------|----------------------------------------------------------------------------|---------------------------------|
|               |                                                         |                                              |                                                     |                                                                            |                                 |
| Mark as       |                                                         | wittent increase and reaching                |                                                     |                                                                            | O Deselect                      |
| I his section | n cannot be completed until the following               | critical issues are resolved.                |                                                     |                                                                            |                                 |
| <b>A</b>      | Assets & Deferred Outflows must equa<br>Fund Balance    | I Liabilities, Deferred Inflows &            | \$250,000.00<br>Total Assets & Deferred<br>Outflows | \$2,978,671.00<br>Total Liabilities, Deferred Inflows, and Fund<br>Balance | \$2,728,671.00<br>Difference \$ |
| 🛕 🕑 Edit      | Please complete the Adopted Budget S<br>budget.<br>demo | Summary or explain why there is no           | D                                                   |                                                                            |                                 |
|               |                                                         |                                              | Last updated on N                                   | lon, Apr 17 2023 11:51:26 AM by Jay Ph                                     | illips (egfd001).               |
| Section Inf   | formation                                               |                                              |                                                     |                                                                            |                                 |
| Status        |                                                         | Created By                                   |                                                     | Last Modified By                                                           |                                 |
| In Progres    | 3                                                       | Jay Phillips (egfd001) on Mo<br>09:40:16 AM. | n, Apr 17 2023                                      | Jay Phillips (egfd001) on Mon, Apr 1<br>11:51:26 AM.                       | 7 2023                          |
| Fund Categ    |                                                         | Fund Type                                    |                                                     |                                                                            |                                 |
| Governmen     | ital Fund                                               | General Fund                                 |                                                     |                                                                            |                                 |
|               | Summary Page                                            |                                              |                                                     |                                                                            |                                 |
|               | New York State Com<br>THOMAS P. DINA                    | otroller<br>\POLI                            |                                                     |                                                                            | 13                              |

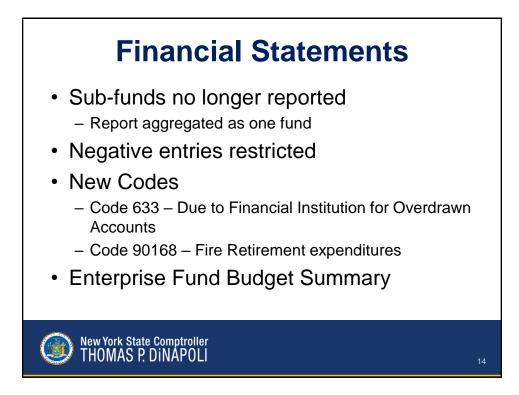

# Supplemental Schedules

**Completed After Financials** 

- Statement of Indebtedness
- Bond Repayment
  - New schedule for Annual Financial Report
- Bank Reconciliation
  - Merged with Investments and Deposits
- Employee and Retiree Benefits

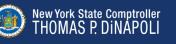

### Statement of Indebtedness Reporting Changes

- Bond issuance reported as one debt record
- Proprietary fund activity separated
- Debt records linked to financials
- No longer will report exempt status
- Refunded debt reporting

   Current vs advanced refunding
- Interest expense

New York State Comptroller THOMAS P. DINAPOLI

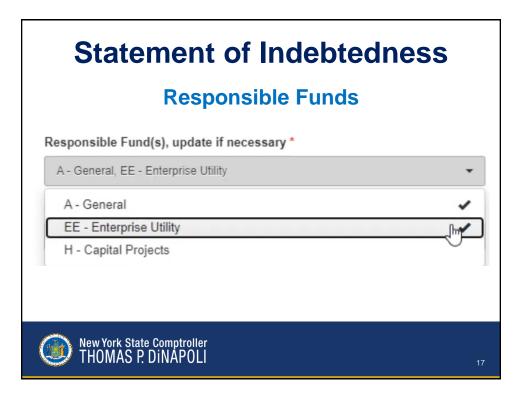

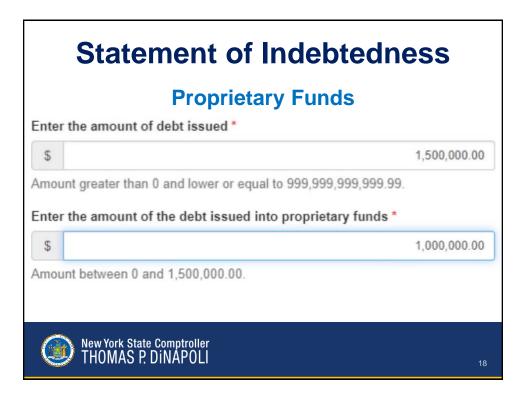

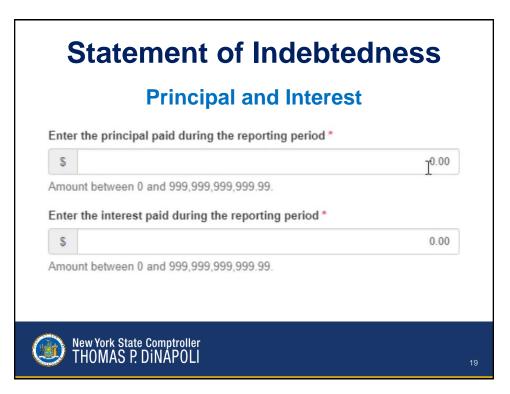

| f the BAN was renewed, enter the amo  | ount renewed * |
|---------------------------------------|----------------|
| \$                                    | 50,000.00      |
| mount between 0 and 5,000,000.00.     |                |
| f new money was issued, enter the am  | iount*         |
| \$                                    | 0.00           |
| Amount between 0 and 999,999,999,999. | 99.            |
| Enter the new maturity date *         |                |
| 05/31/2024                            |                |

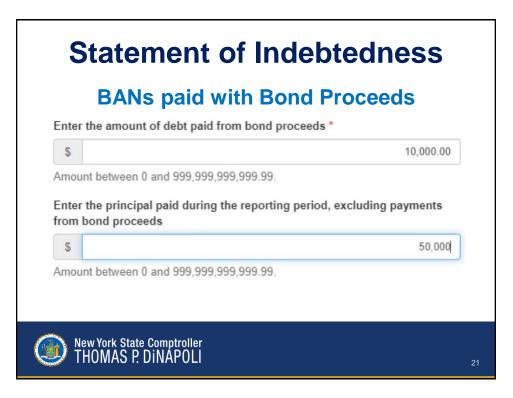

| Statement of Ind                             | lebtedness |
|----------------------------------------------|------------|
| Bond Refun                                   | ding       |
| If the bond was refunded, enter the amount r | refunded   |
| S                                            | 10,000.00  |
| Select the type of refunding *               | ~          |
| Choose One<br>CURRENT<br>ADVANCED            | 5          |
| New York State Comptroller                   |            |

### **Supplemental Schedules**

#### **Bond Repayment**

- · Summarizes annual bond debt service
- Linked to Statement of Indebtedness (SOI)
  - SOI needs to be marked complete first
  - Principal payments should match SOI records and future maturity schedules

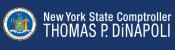

| Infine Communi       |                                                                                                    |                  |                  |                                     |
|----------------------|----------------------------------------------------------------------------------------------------|------------------|------------------|-------------------------------------|
| dation Summary       |                                                                                                    |                  |                  |                                     |
| Mark as Complete     |                                                                                                    |                  |                  |                                     |
| imary                |                                                                                                    |                  |                  | <b>B</b>                            |
|                      | It Bond principal and Bond interest payable for that fisc<br>the total of the Principal Due and Interest Due for the<br>t fiscal year.<br>Bond Principal Due |                  |                  |                                     |
| 2031                 | 50.00                                                                                                    | 50.00            | \$0.00           | \$180.000                           |
| 2032                 | \$0.00                                                                                                    | \$0.00           | \$0.00           | \$180.000                           |
| 2033                 | \$0.00                                                                                                    | \$0.00           | \$0.00           | \$180,000                           |
|                      | \$0.00                                                                                                    | \$0.00           | \$0.00           | \$180,000                           |
| 2034                 |                                                                                                    |                  | \$0.00           | \$180,000                           |
| 2034<br>2035         | \$0.00                                                                                                    | \$0.00           | 40.00            |                                     |
| 777.1                | \$0.00<br>\$0.00                                                                                                    | \$0.00<br>\$0.00 | \$0.00           | \$180,000                           |
| 2035                 |                                                                                                    |                  |                  |                                     |
| 2035<br>2036         | \$0.00                                                                                                    | \$0.00           | \$0.00           | \$180,000<br>\$180,000<br>\$180,000 |
| 2035<br>2036<br>2037 | \$0.00<br>\$0.00                                                                                                    | \$0.00<br>\$0.00 | \$0.00<br>\$0.00 | \$180,000                           |

#### Report annual bond principal and interest payments Validation will compare against Statement of Indebtedness

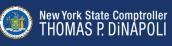

### **Supplemental Schedules**

#### **Bank Reconciliation**

- Bank accounts linked to funds
   Cash balances should match cash codes
- Collateralization of deposits and investments

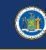

### New York State Comptroller THOMAS P. DINAPOLI

| nedule                                                                                                  |                     |                                                                   |                    |                           |              |                        |
|----------------------------------------------------------------------------------------------------|---------------------|-------------------------------------------------------------------|--------------------|---------------------------|--------------|------------------------|
| stidation Summary                                                                                       |                     |                                                                   |                    |                           |              |                        |
| Ø Mark as Complete                                                                                      |                     |                                                                   |                    |                           |              |                        |
| ccounts                                                                                                 |                     |                                                                   |                    | -                         |              | Add Reco               |
| clude all checking, savings, C.D., and other accounts.<br>Account No   Account Type  Associated Fund(s) | Bank Balance        | Deposits in Transit                                               | Outstanding Checks | Adjustments               | Total        |                        |
| IZ Edd 101 Checking TC, H, A                                                                            | \$10,000.00         | \$500.00                                                          | (\$500.00)         | \$100.00                  | \$10,100.00  |                        |
| Total                                                                                                   | \$10,000.00         | \$500.00                                                          | (\$500.00)         | \$100.00                  | \$10,100.00  |                        |
|                                                                                                    |                     |                                                                   | Total Cash Balan   | ce From Financials        | \$100,000.00 | )                      |
|                                                                                                    |                     |                                                                   |                    |                           |              |                        |
| Dispert to CSV                                                                                          | 🔶 🕼 Edit            | Investments and Collateralization                                 | of investments     |                           |              | <b>B</b>               |
|                                                                                                    | Edit<br>\$10,000.00 | Investments and Collateralization                                 | of investments     |                           | _            |                        |
| olitetratization of Cash                                                                                |                     |                                                                   |                    |                           | _            | \$0.0                  |
| olitetratization of Cash                                                                                |                     | Investments from Financials                                       | Date               | ts agent or otherwise sec | ured         | 50.0<br>\$0.0<br>\$0.0 |
| Internation of Cash                                                                                     | \$10,000.00         | Investments from Financials<br>Market Value as of Fiscal Year End | Date               | ts agent or otherwise sec | ured         | \$0.0<br>\$0.0         |

#### **Complete all three sections**

Validation rules will compare balances against financial statements

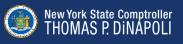

26

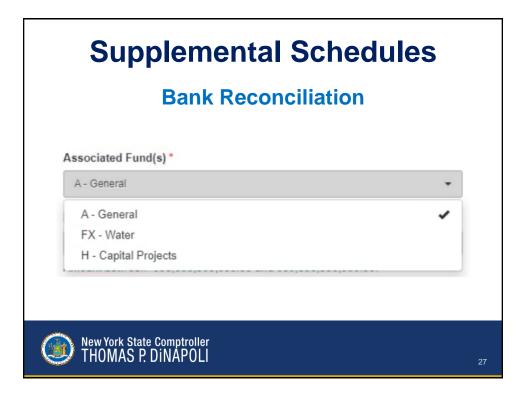

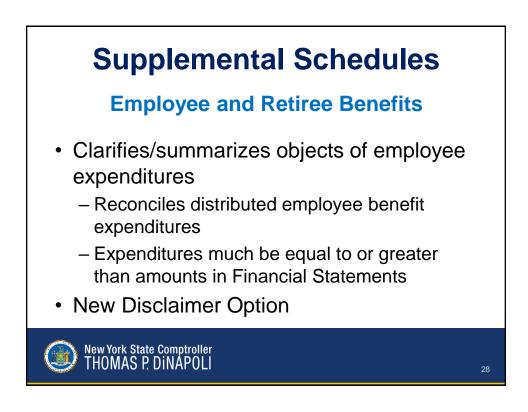

| Validation Rules                                                                                          |                                               |  |  |  |
|----------------------------------------------------------------------------------------------------|-----------------------------------------------|--|--|--|
| Non-Critical                                                                                              | <b>VS. Critical</b> Critical Validation Rules |  |  |  |
| Indicate possible errors                                                                                  | Indicate a reporting error                    |  |  |  |
| Require a comment                                                                                         | Require a correction                          |  |  |  |
| Validation Rules User Manual:<br>https://www.osc.state.ny.us/files,<br>reporting/pdf/afr-validation-rules |                                               |  |  |  |
| New York State Comptroller     THOMAS P. DINAPOLI                                                         | 24                                            |  |  |  |

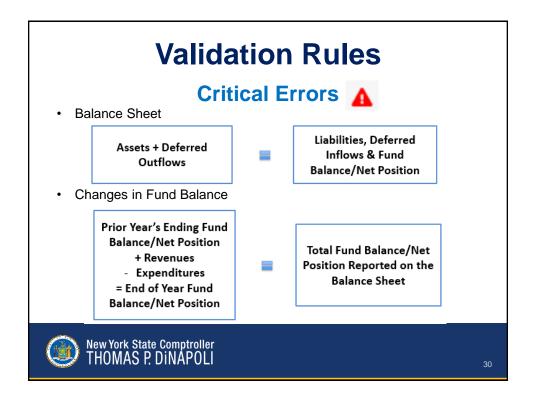

### **Validation Rules**

#### Non-Critical Validation Rules

- Budget out of balance or left blank
- A new fund was added
- A fund is no longer being used
- Due From Other Funds >5% Total Fund Balance
- · Debt proceeds reported in an operating fund
- Cash/investment reserves do not equal reserved fund balance
- Budget vs. actual variance >20%

New York State Comptroller THOMAS P. DINAPOLI

| Table of Contents         |                           |                               |    |
|---------------------------|---------------------------|-------------------------------|----|
| Table of Contents         |                           |                               |    |
| Fund Level                | Statement of Indebtedness | Bond Repayment                |    |
| VR1G.                     |                           | <br>VROYD-1                   | 60 |
| VR1P<br>VR2G              | VRSUI2-2                  |                               |    |
| VR2P                      |                           | Bank Reconciliation           |    |
| VR5                       |                           | VRBR1                         | 61 |
| <u>VR6</u>                |                           | VRBR2                         |    |
| VR7<br>VR11               | VKSUIZ-7                  | VRBR3                         |    |
| VR11<br>VB17              | VRSOIZ-8                  | VRBR4                         |    |
| VR19.                     |                           | VRBR5                         |    |
| <u>VR20</u>               | 11 VRSOI2-11              | VRBR7                         |    |
| <u>VR22</u><br>VR23       | VRSUIZ-12                 | VRBR8                         | 68 |
| VR23<br>VR26G             | VRSUI2-13                 | VRBR10                        |    |
| VR26P                     |                           | <u>VRBR11</u>                 | 70 |
| VR27                      | 16 VRSOI2-16              | Employee and Retiree Benefits |    |
| <u>VR28</u>               | 17 VRSOI2-17              |                               |    |
| VR29<br>VR31G             | VRSOI2-18                 | <u>VREB1</u>                  |    |
| VR310                     |                           | VREB3<br>VREB4                |    |
| VR33                      |                           | VREB4                         |    |
| <u>VR34G</u>              |                           | VREB6                         |    |
| <u>VR34F</u>              | VRSOI2-23                 | <br>VREB7                     |    |
| Financial Statement Level | VRS012-24                 | VREB8                         |    |
|                           | VRSOI2-25                 | VREB9<br>VREB10               |    |
| <u>VR3</u>                | 23 VRSOI2-27              | VREB11                        |    |
| <u>VR4</u>                |                           | <br>VREB12                    | 81 |
| VR8<br>VR18               | VRSUI2*29                 | VREB13                        |    |
| VR25                      |                           | VREB14<br>VREB15              |    |
| VR32                      |                           | VREB16                        |    |
|                           |                           | VRFB17                        |    |

#### Common Errors Negative Cash

- New account code 633 Due to Financial Institution for Overdrawn Accounts
  - Negative cash at year end, no pooled account
  - Reclassify negative cash to code 633

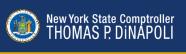

| Common Errors<br>Negative Cash                   |                      |       |       |  |  |  |  |
|--------------------------------------------------|----------------------|-------|-------|--|--|--|--|
| Due To/Due From                                  |                      |       |       |  |  |  |  |
| – Loaning Fund                                   |                      |       |       |  |  |  |  |
| A391                                             | Due From Other Funds | 5,000 |       |  |  |  |  |
| A200                                             | Cash                 |       | 5,000 |  |  |  |  |
| – Borrowing Fund                                 |                      |       |       |  |  |  |  |
| FX200                                            | Cash                 | 5,000 |       |  |  |  |  |
| FX630                                            | Due To Other Funds   |       | 5,000 |  |  |  |  |
|                                                  |                      |       |       |  |  |  |  |
| New York State Comptroller<br>THOMAS P. DINAPOLI |                      |       |       |  |  |  |  |

| <b>Common Errors</b>                                                                                      |                 |  |  |  |  |  |
|----------------------------------------------------------------------------------------------------|-----------------|--|--|--|--|--|
| Common Error                                                                                              | Validation Rule |  |  |  |  |  |
| Restricted Cash unequal from restricted Fund<br>Balance                                                   | VR22            |  |  |  |  |  |
| Appropriated Fund Balance on Balance Sheet<br>unequal from Appropriated Fund Balance on<br>Budget Summary | VR6             |  |  |  |  |  |
| Transfers in unequal from transfers out                                                                   | VR4             |  |  |  |  |  |
| Total Due To (391) unequal from Total Due From<br>(630)                                                   | VR3             |  |  |  |  |  |
| Negative Unassigned Fund Balance while showing<br>positive Assigned Fund Balance                          | VR23            |  |  |  |  |  |
| New York State Comptroller<br>THOMAS P. DINAPOLI                                                          | 35              |  |  |  |  |  |

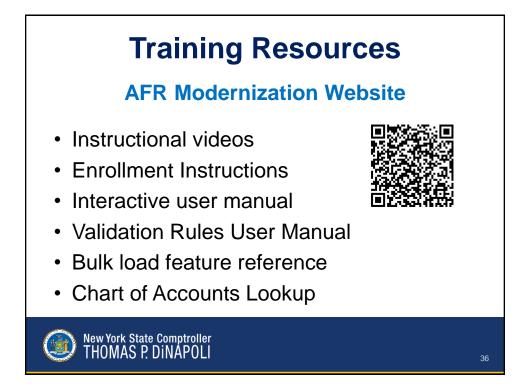

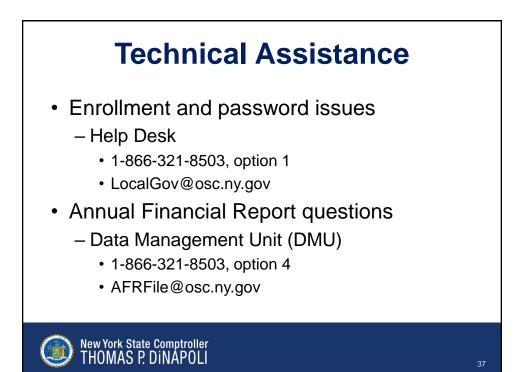

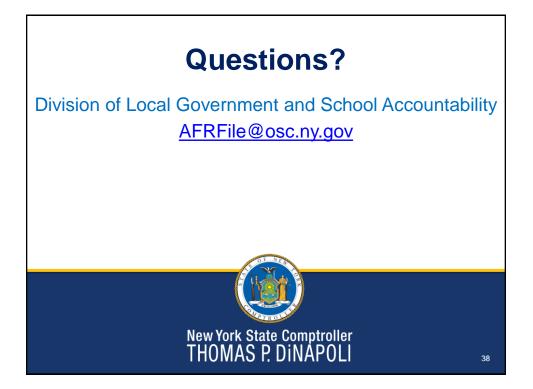